# **SZCZEGÓŁOWY OPIS PRZEDMIOTU ZAMÓWIENIA**

(parametry i wymagania minimalne)

**Przedmiotem zamówienia jest sprzedaż i dostawa fabrycznie nowego, nie używanego sprzętu komputerowego dla jednostek organizacyjnych Uniwersytetu Rzeszowskiego.**

Zamówienie zostało podzielone na 3 części (3 zadania):

**Zadanie nr 1: Sprzedaż i dostawa komputera przenośnego dla Biura Kolegium Nauk Medycznych.**

**Zadanie nr 2: Sprzedaż i dostawa stacjonarnych zestawów komputerowych oraz urządzeń wielofunkcyjnych dla Dziekanatu Kolegium Nauk Humanistycznych.**

**Zadanie nr 3: Sprzedaż i dostawa komputera przenośnego dla Biura Kolegium Nauk Przyrodniczych.**

### **Zadanie nr 1: Sprzedaż i dostawa komputera przenośnego dla Biura Kolegium Nauk Medycznych o następujących parametrach minimalnych: 1 szt.**

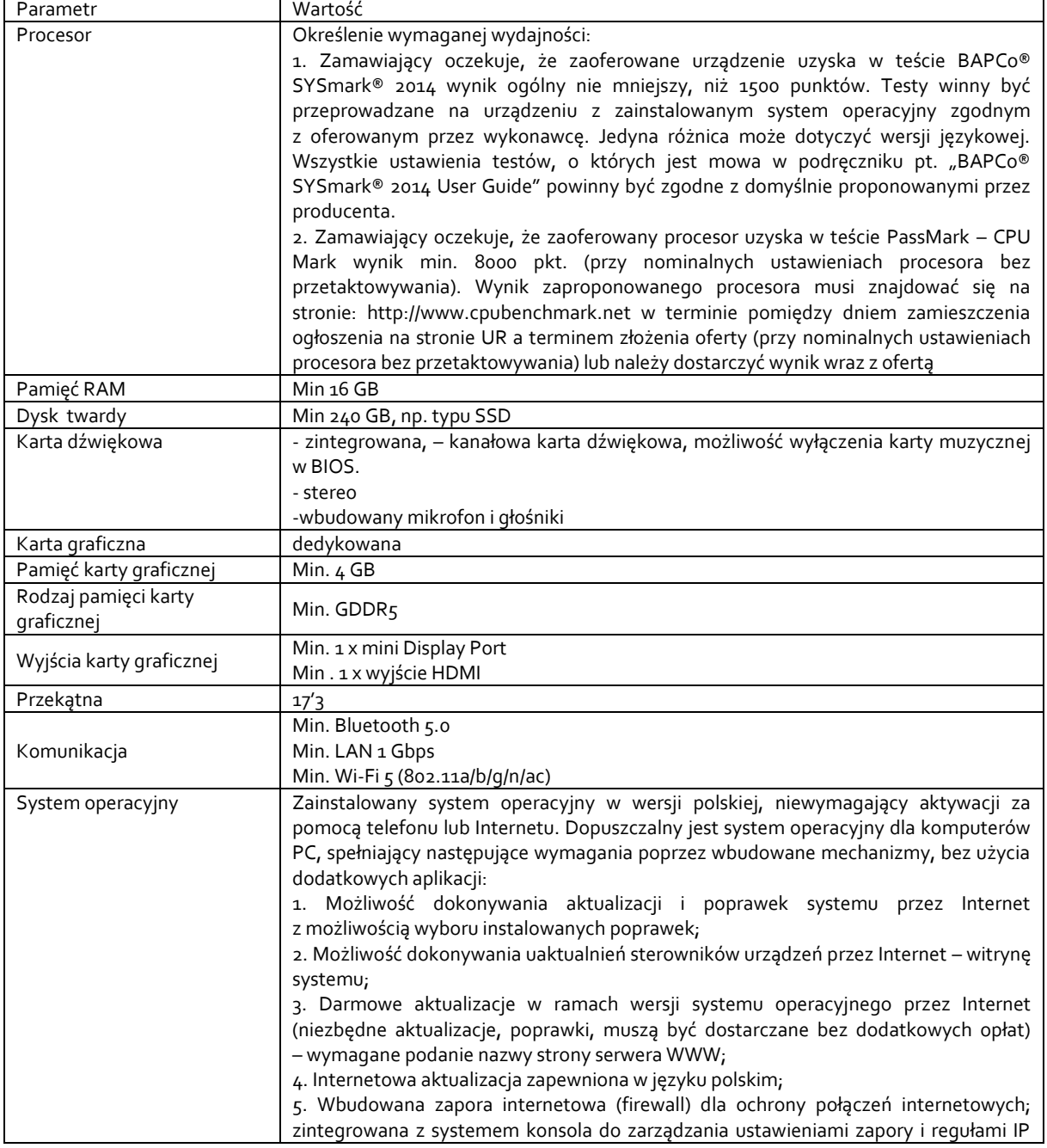

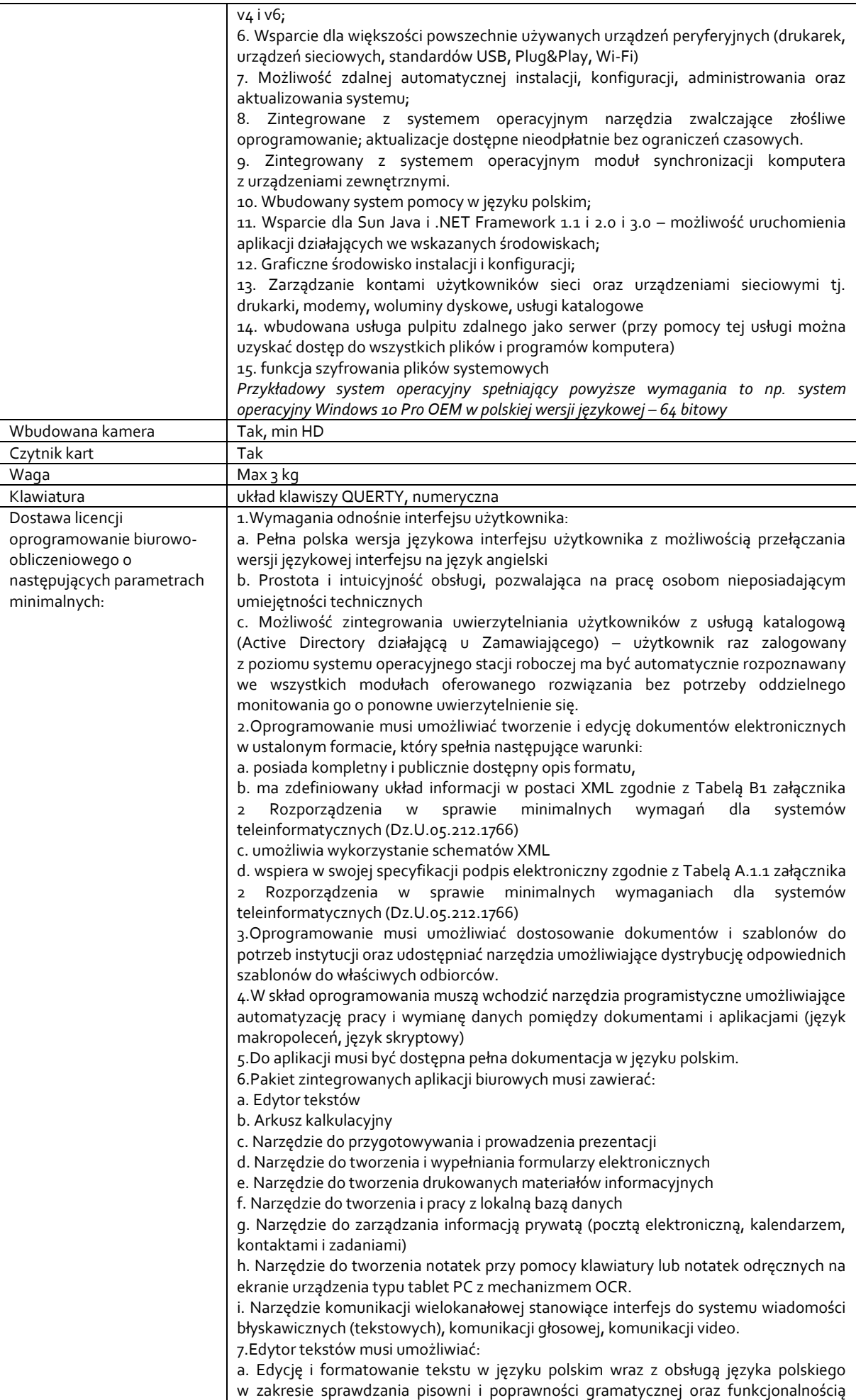

słownika wyrazów bliskoznacznych i autokorekty b. Wstawianie oraz formatowanie tabel c. Wstawianie oraz formatowanie obiektów graficznych d. Wstawianie wykresów i tabel z arkusza kalkulacyjnego (wliczając tabele przestawne) e. Automatyczne numerowanie rozdziałów, punktów, akapitów, tabel i rysunków f. Automatyczne tworzenie spisów treści g. Formatowanie nagłówków i stopek stron h. Sprawdzanie pisowni w języku polskim i. Śledzenie zmian wprowadzonych przez użytkowników j. Nagrywanie, tworzenie i edycję makr automatyzujących wykonywanie czynności k. Określenie układu strony (pionowa/pozioma) l. Wydruk dokumentów m. Wykonywanie korespondencji seryjnej bazując na danych adresowych pochodzących z arkusza kalkulacyjnego i z narzędzia do zarządzania informacją prywatną n. Pracę na dokumentach utworzonych przy pomocy Microsoft Word 2003 lub Microsoft Word 2007 i 2010 z zapewnieniem bezproblemowej konwersji wszystkich elementów i atrybutów dokumentu o. Zabezpieczenie dokumentów hasłem przed odczytem oraz przed wprowadzaniem modyfikacii p. Wymagana jest dostępność do oferowanego edytora tekstu bezpłatnych narzędzi umożliwiających wykorzystanie go, jako środowiska udostępniającego formularze bazujące na schematach XML z Centralnego Repozytorium Wzorów Dokumentów Elektronicznych, które po wypełnieniu umożliwiają zapisanie pliku XML w zgodzie z obowiązującym prawem. q. Wymagana jest dostępność do oferowanego edytora tekstu bezpłatnych narzędzi (kontrolki) umożliwiających podpisanie podpisem elektronicznym pliku z zapisanym dokumentem przy pomocy certyfikatu kwalifikowanego zgodnie z wymaganiami obowiązującego w Polsce prawa. Wymagana jest dostępność do oferowanego edytora tekstu bezpłatnych narzędzi umożliwiających wykorzystanie go, jako środowiska udostępniającego formularze i pozwalające zapisać plik wynikowy w zgodzie z Rozporządzeniem o Aktach Normatywnych i Prawnych. 8.Arkusz kalkulacyjny musi umożliwiać: a. Tworzenie raportów tabelarycznych b. Tworzenie wykresów liniowych (wraz linią trendu), słupkowych, kołowych c. Tworzenie arkuszy kalkulacyjnych zawierających teksty, dane liczbowe oraz formuły przeprowadzające operacje matematyczne, logiczne, tekstowe, statystyczne oraz operacje na danych finansowych i na miarach czasu. d. Tworzenie raportów z zewnętrznych źródeł danych (inne arkusze kalkulacyjne, bazy danych zgodne z ODBC, pliki tekstowe, pliki XML, webservice) e. Obsługę kostek OLAP oraz tworzenie i edycję kwerend bazodanowych i webowych. Narzędzia wspomagające analizę statystyczną i finansową, analizę wariantową i rozwiązywanie problemów optymalizacyjnych f. Tworzenie raportów tabeli przestawnych umożliwiających dynamiczną zmianę wymiarów oraz wykresów bazujących na danych z tabeli przestawnych g. Wyszukiwanie i zamianę danych h. Wykonywanie analiz danych przy użyciu formatowania warunkowego i. Nazywanie komórek arkusza i odwoływanie się w formułach po takiej nazwie j. Nagrywanie, tworzenie i edycję makr automatyzujących wykonywanie czynności k. Formatowanie czasu, daty i wartości finansowych z polskim formatem l. Zapis wielu arkuszy kalkulacyjnych w jednym pliku. m. Zachowanie pełnej zgodności z formatami plików utworzonych za pomocą oprogramowania Microsoft Excel 2003 oraz Microsoft Excel 2007 i 2010, z uwzględnieniem poprawnej realizacji użytych w nich funkcji specjalnych i makropoleceń. n. Zabezpieczenie dokumentów hasłem przed odczytem oraz przed wprowadzaniem modyfikacji 9.Narzędzie do przygotowywania i prowadzenia prezentacji musi umożliwiać: a. Przygotowywanie prezentacji multimedialnych, które będą: b. Prezentowanie przy użyciu projektora multimedialnego c. Drukowanie w formacie umożliwiającym robienie notatek d. Zapisanie jako prezentacja tylko do odczytu. e. Nagrywanie narracji i dołączanie jej do prezentacji f. Opatrywanie slajdów notatkami dla prezentera g. Umieszczanie i formatowanie tekstów, obiektów graficznych, tabel, nagrań dźwiękowych i wideo

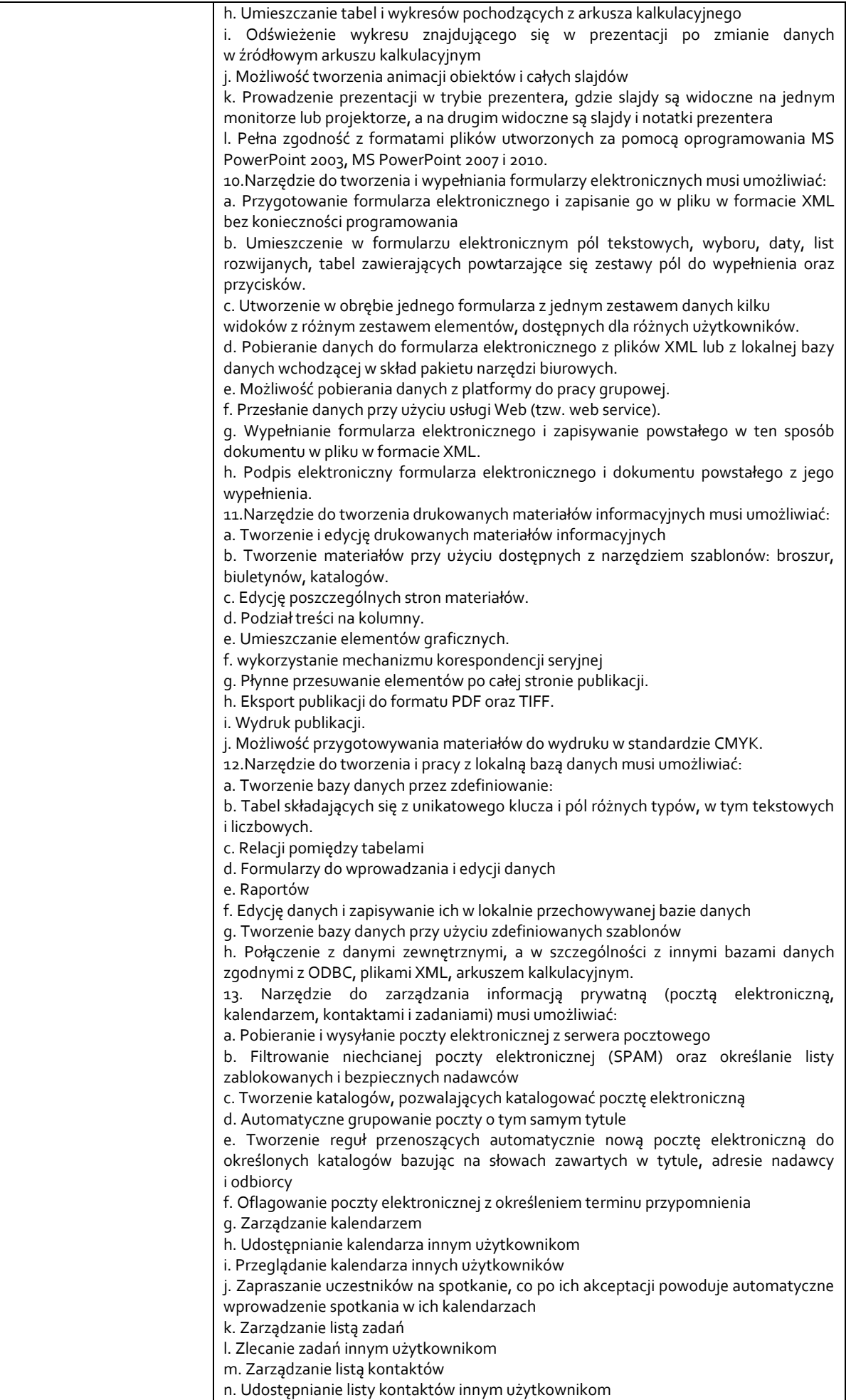

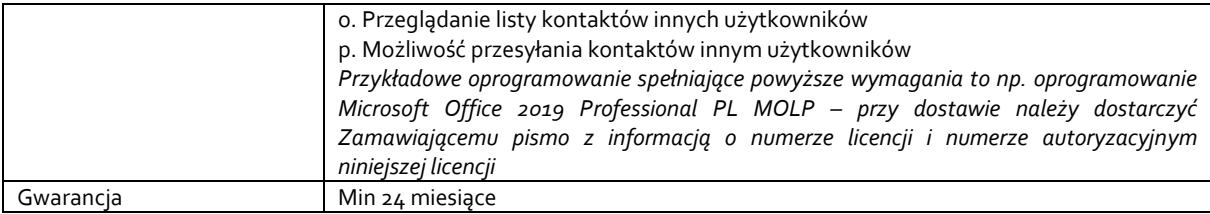

*Przykładowe urządzenie spełniające powyższe wymagania to np.MSI GL75 9SC-008XPL - 16GB*

## **Zadanie nr 2: Sprzedaż i dostawa stacjonarnych zestawów komputerowych oraz urządzeń wielofunkcyjnych dla Dziekanatu Kolegium Nauk Humanistycznych.**

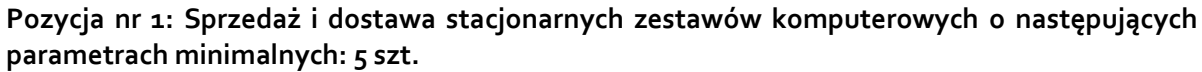

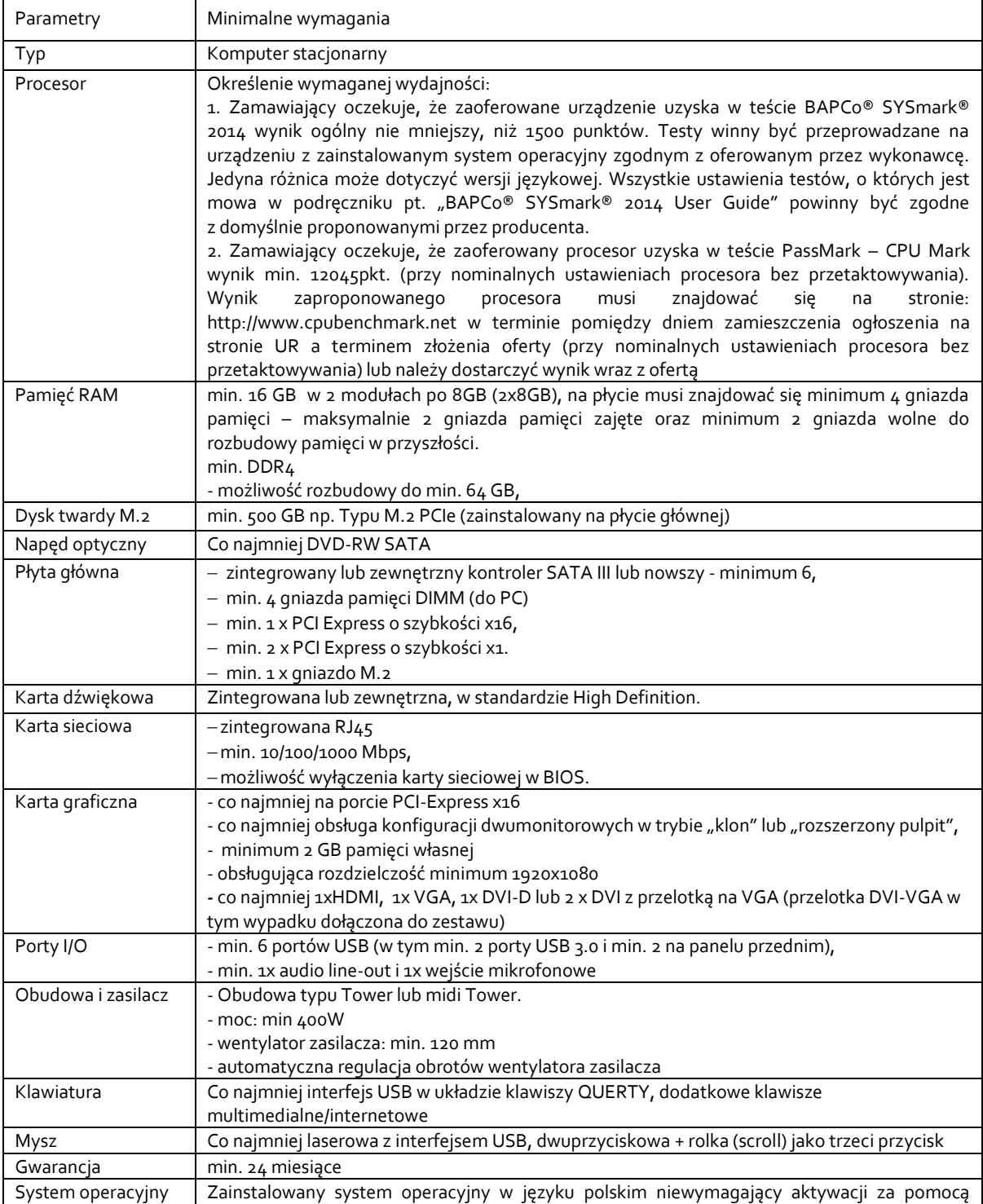

telefonu lub Internetu. Licencja na system operacyjny musi być w pełni zgodna z warunkami licencjonowania producenta oprogramowania. Dopuszczalny jest system operacyjny dla komputerów PC, spełniający następujące wymagania poprzez wbudowane mechanizmy, bez użycia dodatkowych aplikacji: 1. Funkcjonalność rozpoznawania mowy, pozwalającą na sterowanie komputerem głosowo, wraz z modułem "uczenia się" głosu użytkownika. 2. Możliwość dokonywania bezpłatnych aktualizacji i poprawek w ramach wersji systemu operacyjnego poprzez Internet, mechanizmem udostępnianym z możliwością wyboru instalowanych poprawek oraz mechanizmem sprawdzającym, które z poprawek są potrzebne – wymagane podanie nazwy strony serwera www. 3. Możliwość dokonywania aktualizacji i poprawek systemu poprzez mechanizm zarządzany przez administratora systemu Zamawiającego, 4. Dostępność bezpłatnych biuletynów bezpieczeństwa związanych z działaniem systemu operacyjnego, 5. Wbudowana zapora internetowa (firewall) dla ochrony połączeń internetowych; zintegrowana z systemem konsola do zarządzania ustawieniami zapory i regułami IP v4 i v6; 6. Wbudowane mechanizmy ochrony antywirusowej i przeciw złośliwemu oprogramowaniu z zapewnionymi bezpłatnymi aktualizacjami, 7. Zlokalizowane w języku polskim, co najmniej następujące elementy: menu, odtwarzacz multimediów, pomoc, komunikaty systemowe, 8. Graficzne środowisko instalacji i konfiguracji dostępne w języku polskim, 9. Wsparcie dla większości powszechnie używanych urządzeń peryferyjnych (drukarek, urządzeń sieciowych, standardów USB, Plug&Play, Wi-Fi), 10. Funkcjonalność automatycznej zmiany domyślnej drukarki w zależności od sieci, do której podłączony jest komputer, 11. Możliwość zarządzania stacją roboczą poprzez polityki grupowe – przez politykę Zamawiający rozumie zestaw reguł definiujących lub ograniczających funkcjonalność systemu lub aplikacii. 12. Rozbudowane, definiowalne polityki bezpieczeństwa – polityki dla systemu operacyjnego i dla wskazanych aplikacji, 13. Możliwość zdalnej automatycznej instalacji, konfiguracji, administrowania oraz aktualizowania systemu, zgodnie z określonymi uprawnieniami poprzez polityki grupowe, 14. Zabezpieczony hasłem hierarchiczny dostęp do systemu, konta i profile użytkowników zarządzane zdalnie; praca systemu w trybie ochrony kont użytkowników. 15. Zintegrowany z systemem moduł wyszukiwania informacji (plików różnego typu, tekstów, metadanych) dostępny z kilku poziomów: poziom menu, poziom otwartego okna systemu operacyjnego; system wyszukiwania oparty na konfigurowalnym przez użytkownika module indeksacji zasobów lokalnych, 16. Zintegrowany z systemem operacyjnym moduł synchronizacji komputera z urządzeniami zewnętrznymi. 17. Możliwość przystosowania stanowiska dla osób niepełnosprawnych (np. słabo widzących); 18. Wsparcie dla IPSEC oparte na politykach – wdrażanie IPSEC oparte na zestawach reguł definiujących ustawienia zarządzanych w sposób centralny; 19. Wsparcie wbudowanej zapory ogniowej dla Internet Key Exchange v. 2 (IKEv2) dla warstwy transportowej IPsec, 20. Wsparcie dla środowisk Java i .NET Framework 4.x – możliwość uruchomienia aplikacji działających we wskazanych środo-wiskach, 21. Wsparcie dla JScript i VBScript – możliwość uruchamiania interpretera poleceń, 22. Zdalna pomoc i współdzielenie aplikacji – możliwość zdalnego przejęcia sesji zalogowanego użytkownika celem rozwiązania problemu z komputerem, 23. Rozwiązanie służące do automatycznego zbudowania obrazu systemu wraz z aplikacjami. Obraz systemu służyć ma do automatycznego upowszechnienia systemu operacyjnego inicjowanego i wykonywanego w całości poprzez sieć komputerową, 24. Zarządzanie kontami użytkowników sieci oraz urządzeniami sieciowymi tj. drukarki, modemy, woluminy dyskowe, usługi katalogowe 25. Oprogramowanie dla tworzenia kopii zapasowych (Backup); automatyczne wykonywanie kopii plików z możliwością automatycznego przywrócenia wersji wcześniejszej, 26. Możliwość przywracania obrazu plików systemowych do uprzednio zapisanej postaci, 27. Identyfikacja sieci komputerowych, do których jest podłączony system operacyjny, zapamiętywanie ustawień i przypisywanie do min. 3 kategorii bezpieczeństwa (z predefiniowanymi odpowiednio do kategorii ustawieniami zapory sieciowej, udostępniania plików itp.), 28. Możliwość blokowania lub dopuszczania dowolnych urządzeń peryferyjnych za pomocą polityk grupowych (np. przy użyciu numerów identyfikacyjnych sprzętu), 29. Wbudowany mechanizm wirtualizacji typu hypervisor, umożliwiający, zgodnie z uprawnieniami licencyjnymi, uruchomienie do 4 maszyn wirtualnych, 30. Mechanizm szyfrowania dysków wewnętrznych i zewnętrznych z możliwością szyfrowania

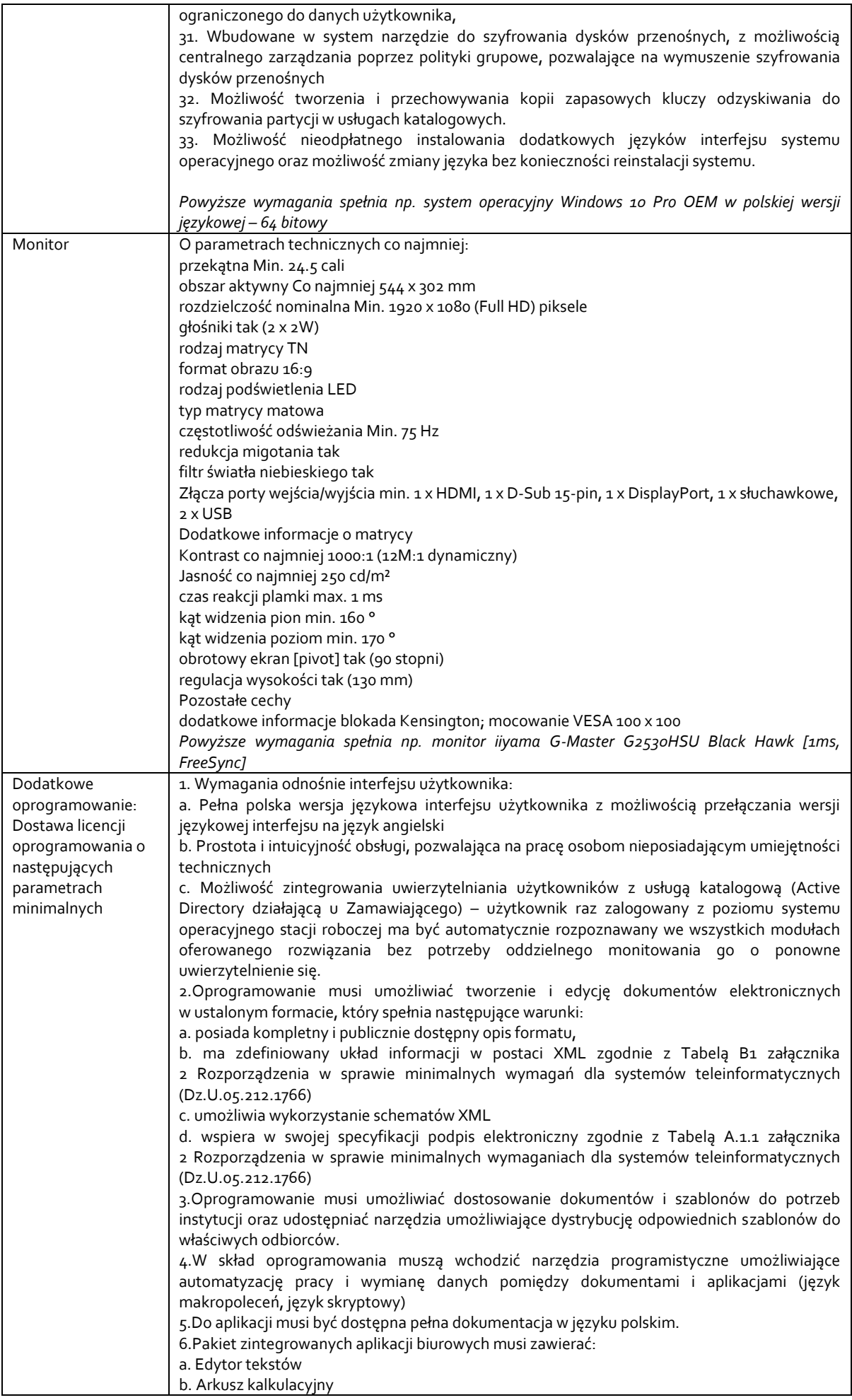

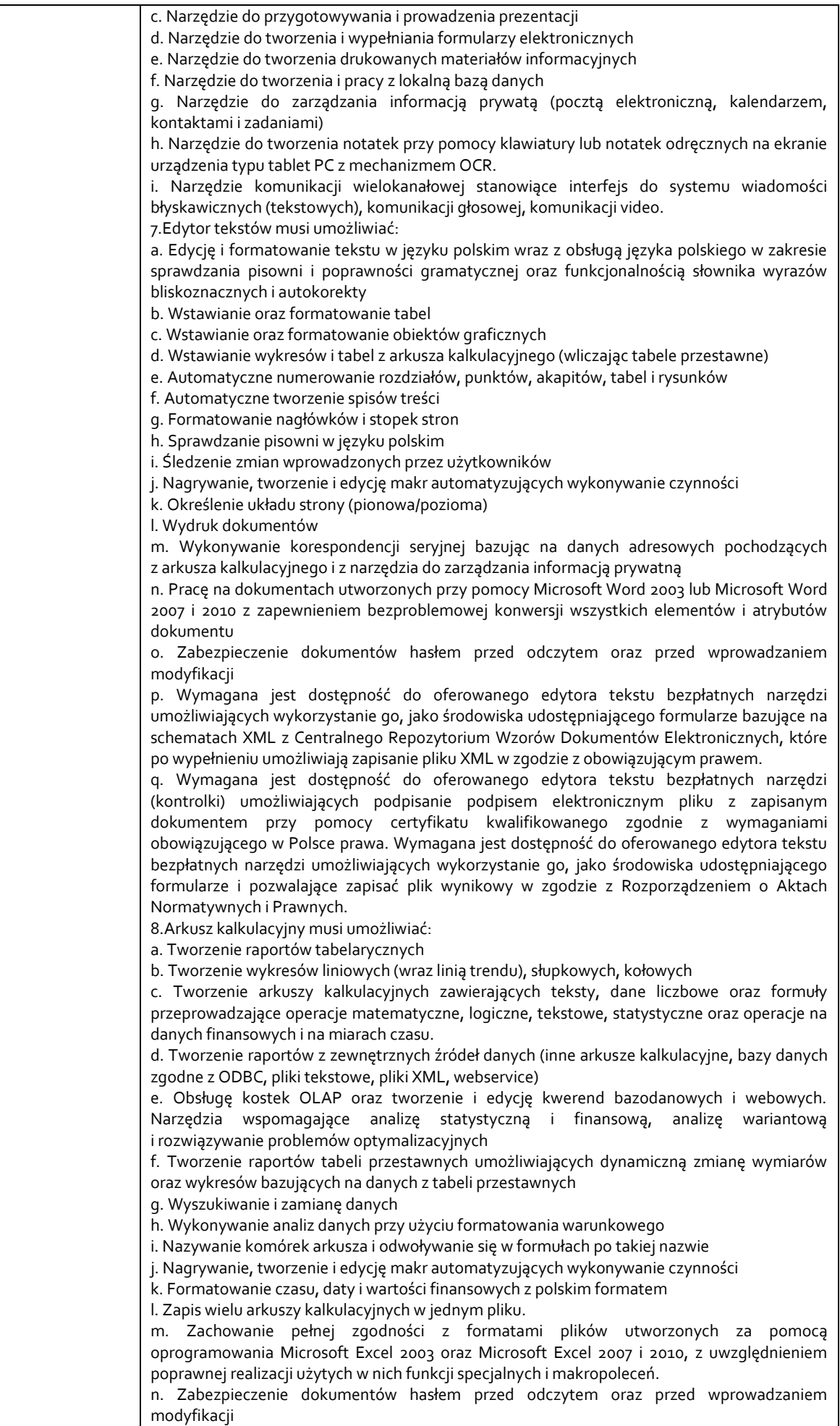

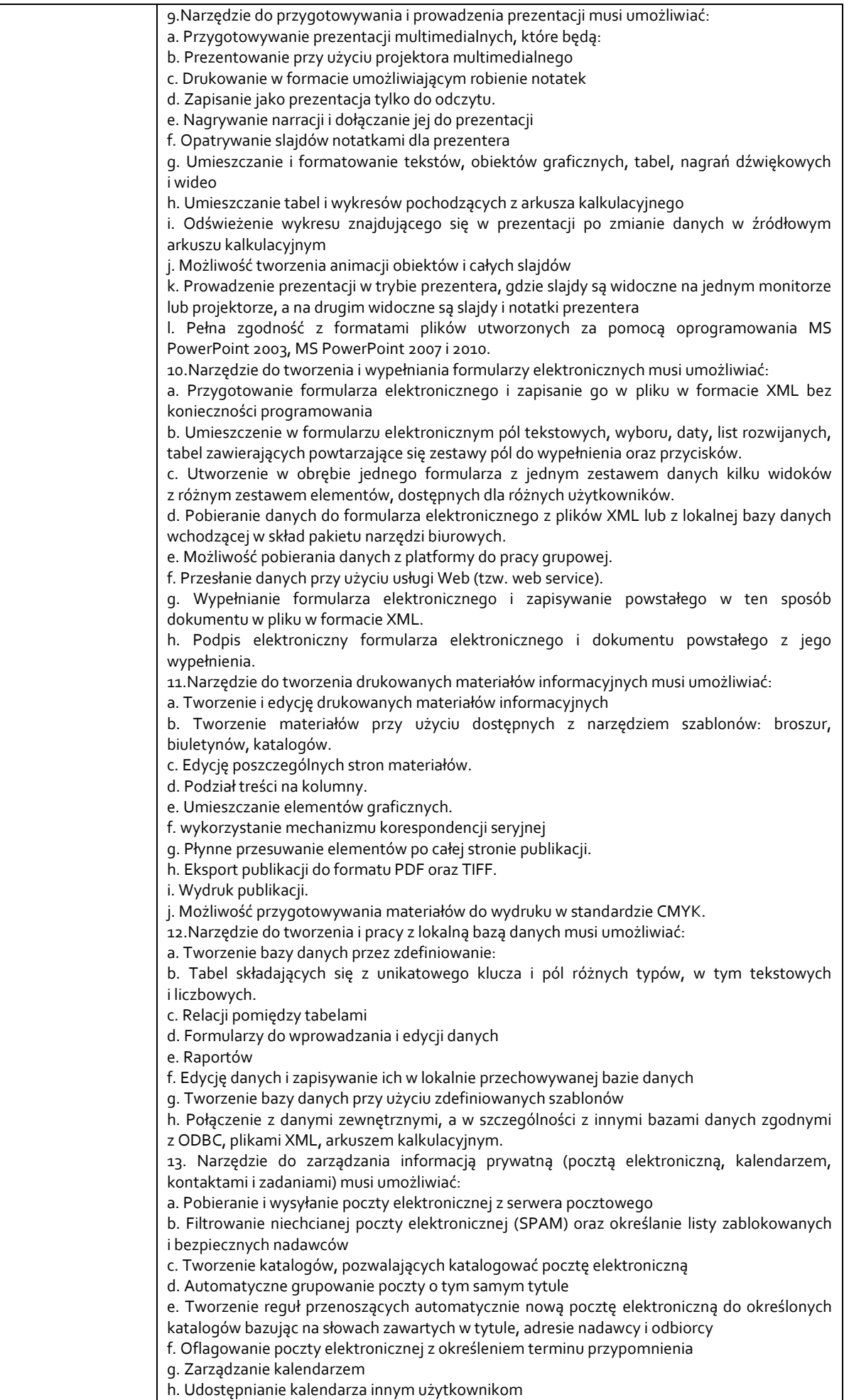

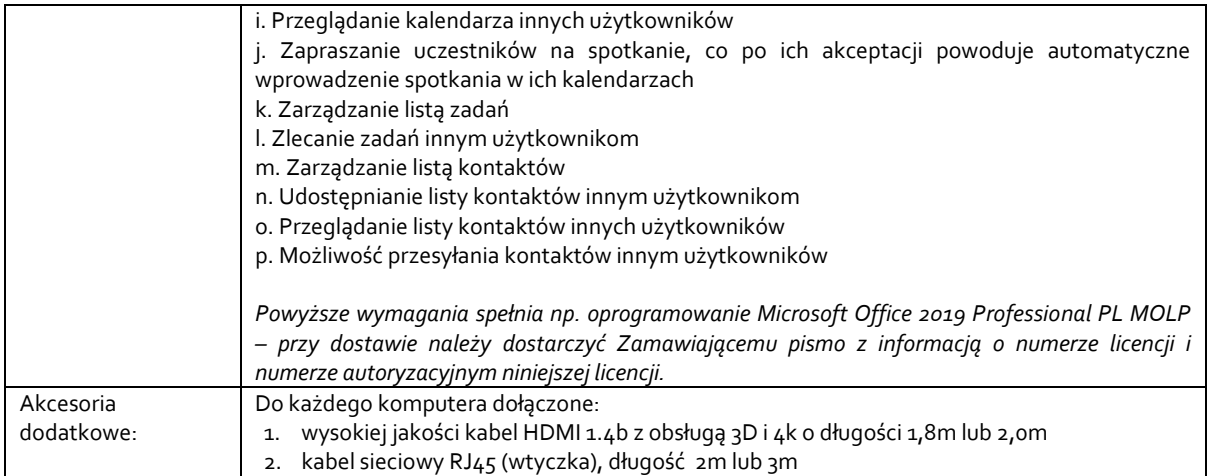

#### **Pozycja nr 2: Sprzedaż i dostawa urządzeń wielofunkcyjnych o następujących parametrach minimalnych: 4 szt.**

Urządzenie wielofunkcyjne laserowe monochromatyczne z automatycznym dupleksem i automatycznym podajnikiem dokumentów DADF o parametrach co najmniej:

Dane techniczne Gwarancja 24 miesiące typ urządzenie wielofunkcyjne technologia druku laserowa rodzaj monochromatyczna maks. rozmiar nośnika A4 pojemność podajnika papieru min. 250 szt. pojemność odbiornika papieru min. 150 szt. Drukowanie rozdzielczość druku w czerni co najmniej 600 x 600 dpi maks. szybkość druku mono 38 str./min. automatyczny druk dwustronny (dupleks) tak szybkość druku dwustronnego min. 32 obr./min. maksymalne obciążenie 80000 str./mies. minimalne zalecane obciążenie 750 str./mies. obsługiwane języki co najmniej PCL 5c,PCL 6, UFRII Skanowanie typ skanera płaski (CIS) rozdzielczość skanera co najmniej 600 x 600 rozdzielczość interpolowana skanera co najmniej 9600 x 9600 dpi maksymalny rozmiar skanowanego dokumentu A4 głębia koloru 24 bit Kopiowanie szybkość kopiarki w czerni min. 38 str./min. rozdzielczość kopiarki co najmniej 600 x 600 dpi maksymalne wielokrotne kopiowanie 999 kopii funkcje specjalne kopiarki co najmniej pomniejszenie/powiększenie: w zakresie 25-400% ze zmianą co 1% | usuwanie ramki | sortowanie | 2 strony na arkuszu | 4 strony na arkuszu | kopiowanie dokumentów tożsamości Faks pojemność pamięci faksu min. 512 str. Szybkość transmisji min. 33.6 kbps rozdzielczość faksu co najmniej 400 x 400 dpi funkcje specjalne faksu co najmniej faksowanie dwustronne | przekazywanie faksu | podwójny dostęp | zdalny odbiór | PC Fax (tylko TX) | DRPD | ECM | automatyczne wybieranie ponowne | raporty z aktywności faksu | raporty z wyników aktywności faksu | raporty z zarządzania aktywnością faksu Komunikacja Interfejs min. Ethernet 10/100/1000 Mbps; USB 2.0; Wi-Fi; Wi-Fi Direct praca w sieci [serwer druku] tak wyświetlacz tak zainstalowana pamięć min. 1024 MB prędkość procesora min. 800 MHz (2 rdzenie) Akcesoria dodatkowe min. Kabel USB A-B 3m *Przykładowe urządzenie spełniające powyższe wymagania to np.Canon i-SENSYS MF445dw*

# **Zadanie nr 3: Sprzedaż i dostawa komputera przenośnego dla Biura Kolegium Nauk Przyrodniczych o następujących parametrach minimalnych: 1 szt.**

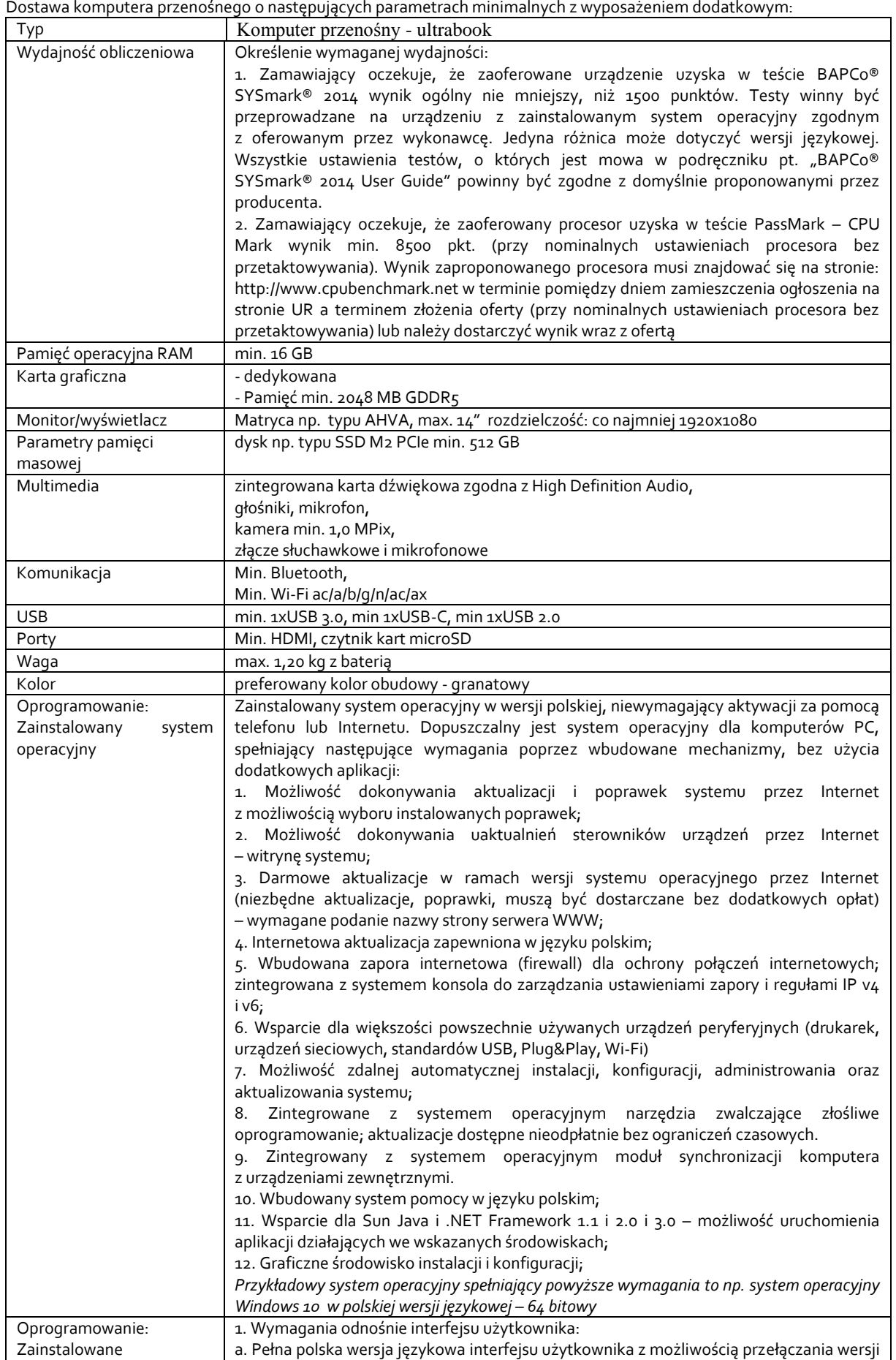

oprogramowanie biurowe: | językowej interfejsu na język angielski

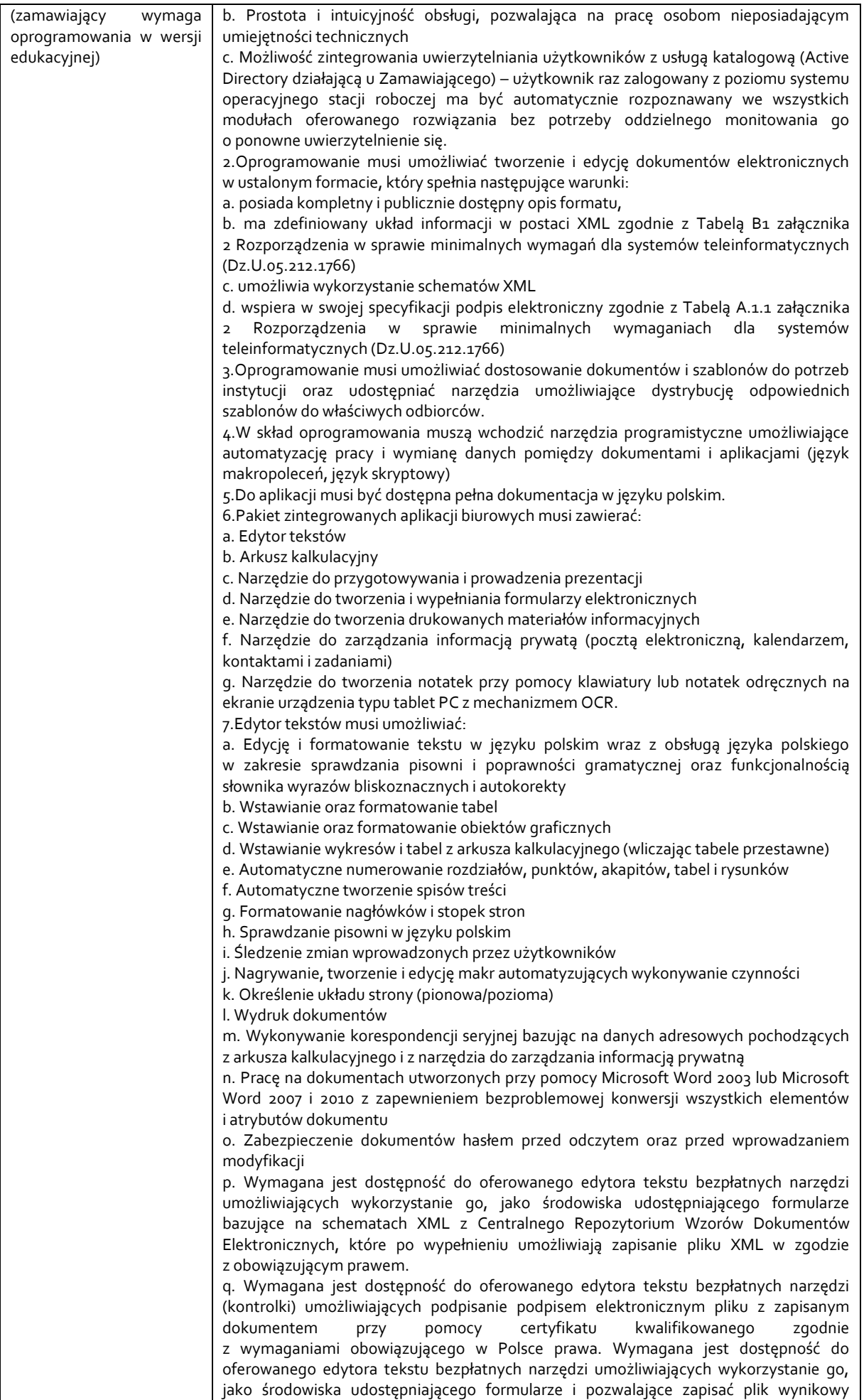

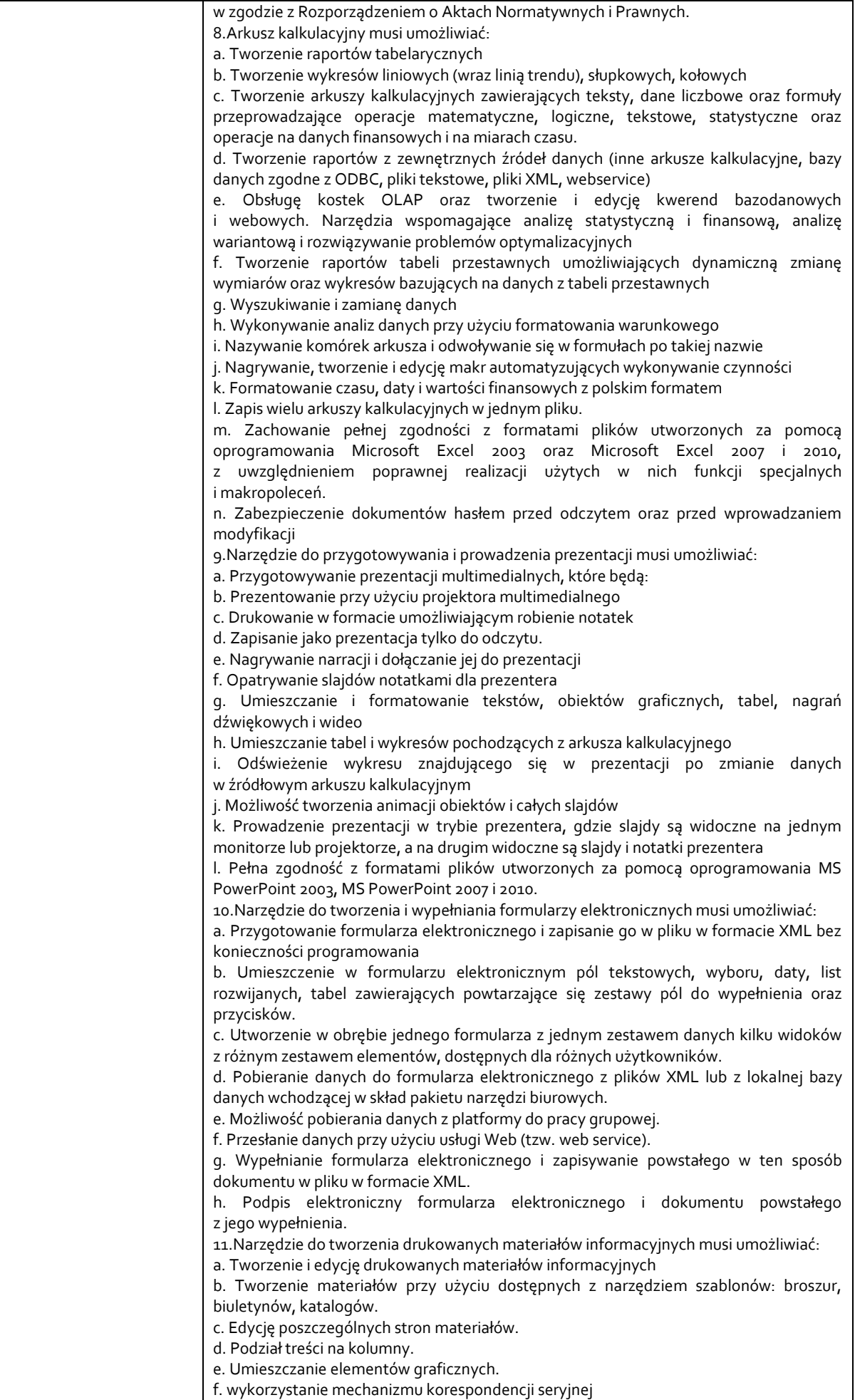

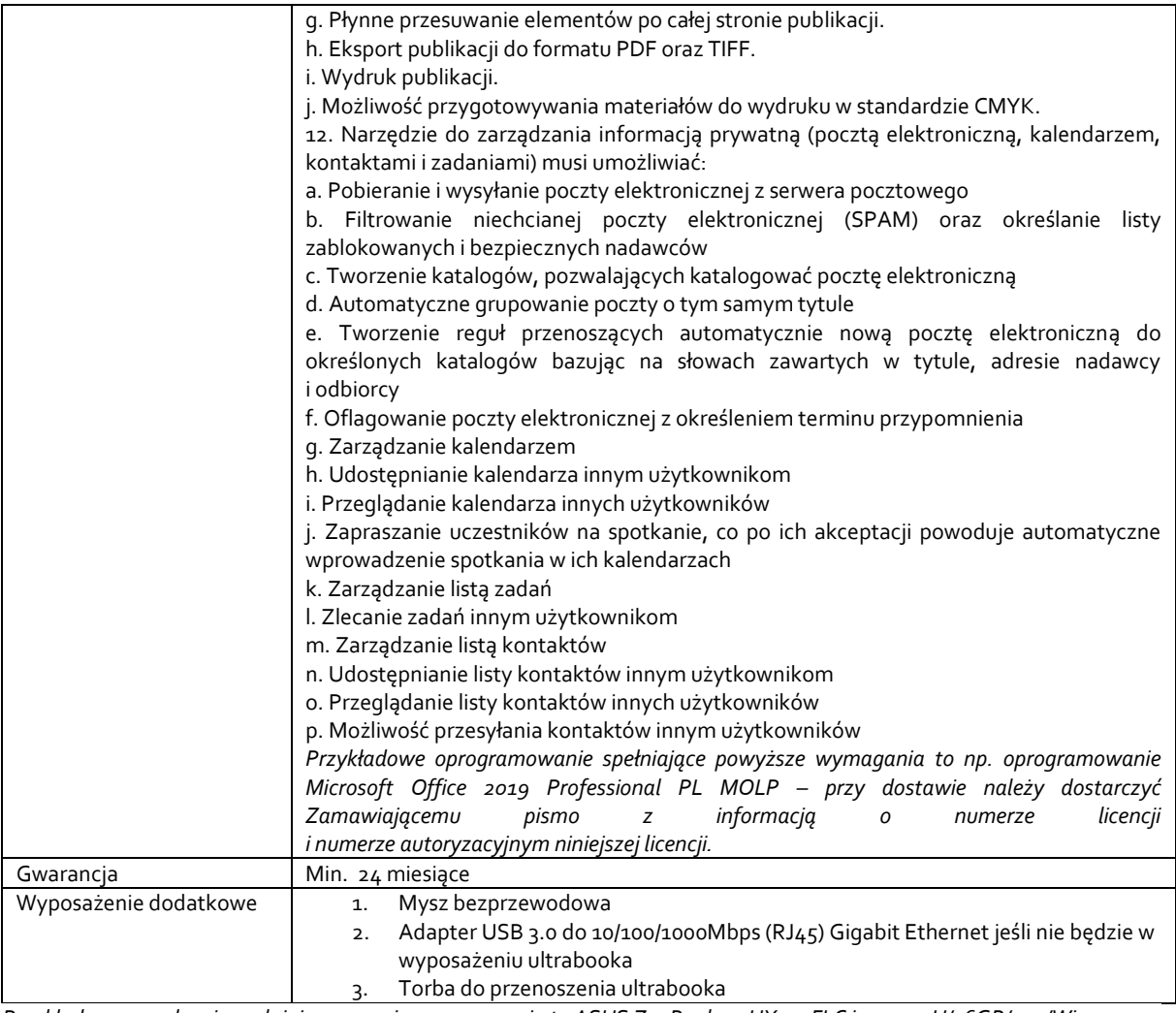

*Przykładowe urządzenie spełniające powyższe wymagania to ASUS ZenBook 14 UX434FLC i5-10210U/16GB/512/Win10*